### Race Conditions

- A common cause of security bugs
- Usually involve multiprogramming or multithreaded programs
- Caused by different threads of control operating in unpredictable fashion
  - When programmer thought they'd work in a particular order

#### What Is a Race Condition?

- A situation in which two (or more) threads of control are cooperating or sharing something
- If their events happen in one order, one thing happens
- If their events happen in another order, something else happens
- Often the results are unforeseen

# Security Implications of Race Conditions

- Usually you checked privileges at one point
- You thought the next lines of code would run next
  - So privileges still apply
- But multiprogramming allows things to happen in between

#### The TOCTOU Issue

- Time of Check to Time of Use
- Have security conditions changed between when you checked?
- And when you used it?
- Multiprogramming issues can make that happen
- Sometimes under attacker control

#### A Short Detour

- In Unix, processes can have two associated user IDs
  - Effective ID
  - Real ID
- Real ID is the ID of the user who actually ran it
- Effective ID is current ID for access control purposes
- Setuid programs run this way
- System calls allow you to manipulate it

# Effective UID and Access Permissions

- Unix checks accesses against effective UID, not real UID
- So setuid program uses permissions for the program's owner
  - -Unless relinquished
- Remember, root has universal access privileges

## An Example

- Code from Unix involving a temporary file
- Runs setuid root

```
res = access("/tmp/userfile", R_OK);
If (res != 0)
  die("access");
fd = open("/tmp/userfile",O_RDONLY);
```

# What's (Supposed to Be) Going on Here?

- Checked access on /tmp/userfile to make sure user was allowed to read it
  - User can use links to control what this file is
- access () checks real user ID, not effective one
  - So checks access permissions not as root, but as actual user
- So if user can read it, open file for read
  - Which root is definitely allowed to do
- Otherwise exit

# What's Really Going On Here?

- This program might not run uninterrupted
- OS might schedule something else in the middle
- In particular, between those two lines of code

#### How the Attack Works

 Attacker puts innocuous file in /tmp/userfile

- Calls the program
- Quickly deletes file and replaces it with link to sensitive file
  - One only readable by root
- If timing works, he gets secret contents

# The Dynamics of the Attack Success! Success! The Attack Success! Success! The Attack Success! The Attack Success! Success! The Attack Success! The Attack Success! The Attack The Attack The Attack The Attack Success! The Attack The Attack

/etc/secretfile /tmp/userfile

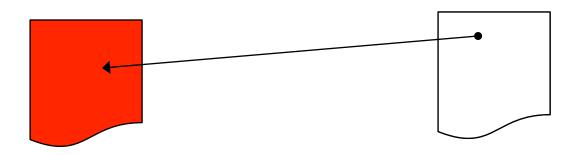

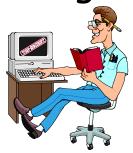

- 1. Run program
- 2. Change file

# How Likely Was That?

- Not very
  - The timing had to be just right
- But the attacker can try it many times
  - And may be able to influence system to make it more likely
- And he only needs to get it right once
- Timing attacks of this kind can work
- The longer between check and use, the more dangerous

# Some Types of Race Conditions

- File races
  - Which file you access gets changed
- Permissions races
  - File permissions are changed
- Ownership races
  - Who owns a file changes
- Directory races
  - Directory hierarchy structure changes

## A Real Example

- In the Linux SystemTap utility (2011)
  - Which gathers info about the system
- Allows modules to be loaded
- Checks privileges, but then there's a delay before loading the module
  - -So it might load a different module
  - -Allowing privilege escalation
- A genuine TOCTOU issue

## Preventing Race Conditions

- Minimize time between security checks and when action is taken
- Be especially careful with files that users can change
- Use locking and features that prevent interruption, when possible
- Avoid designs that require actions where races can occur

#### Randomness and Determinism

- Many pieces of code require some randomness in behavior
- Where do they get it?
- As earlier key generation discussion showed, it's not that easy to get

# Pseudorandom Number Generators

- PRNG
- Mathematical methods designed to produce strings of random-like numbers
- Actually deterministic
  - -But share many properties with true random streams of numbers

#### Attacks on PRNGs

- Cryptographic attacks
  - Observe stream of numbers and try to deduce the function
- State attacks
  - Attackers gain knowledge of or influence the internal state of the PRNG

# An Example

- ASF Software's Texas Hold'Em Poker
- Flaw in PRNG allowed cheater to determine everyone's cards
  - -Flaw in card shuffling algorithm
  - Seeded with a clock value that can be easily obtained

# Another Example

- Netscape's early SSL implementation
- Another guessable seed problem
  - Based on knowing time of day,
     process ID, and parent process ID
  - Process IDs readily available by other processes on same box
- Broke keys in 30 seconds

#### A Recent Case

- The chip-and-pin system is used to secure smart ATM cards
- Uses cryptographic techniques that require pseudo-random numbers
- Cambridge found weaknesses in the PRNG
- Allows attackers to withdraw cash without your card
- Seems to be in real use in the wild

#### How to Do Better?

- Use hardware randomness, where available
- Use high quality PRNGs
  - -Preferably based on entropy collection methods
- Don't use seed values obtainable outside the program